あべ やすし <http://hituzinosanpo.sakura.ne.jp/tabunka2020/>

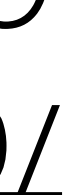

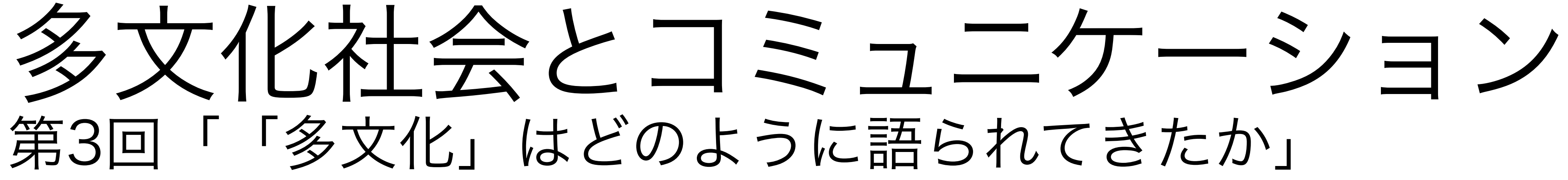

## 動画/スライド教材 (音声なし)

日本の多文化を理解するために 「外出自粛」のなかで、なにができるか

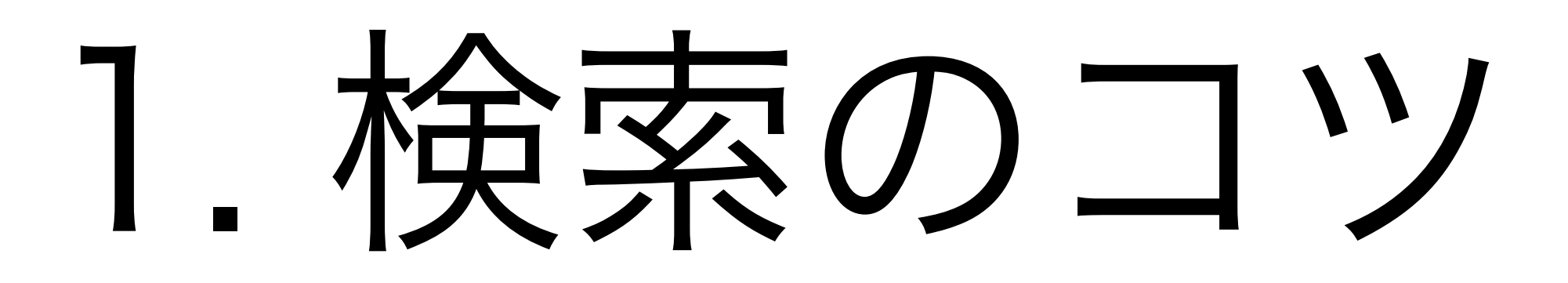

• 引用符 " " でくくる。

• -で不要な語句をとりのぞく。

# ウェブを検索するコツ

→フレーズ検索

→マイナス検索

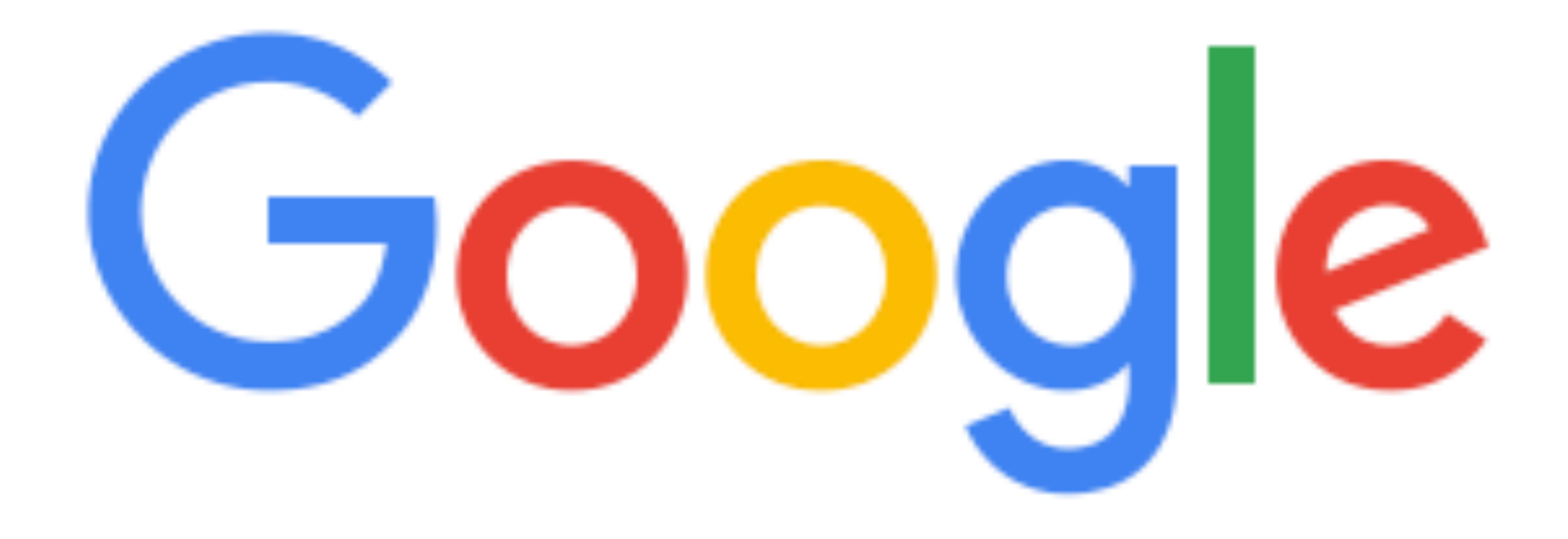

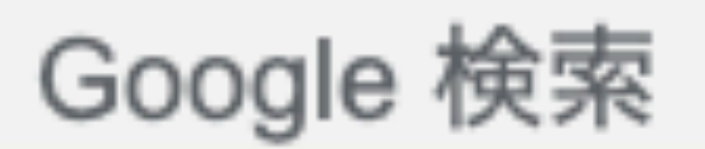

### I'm Feeling Lucky

# フレーズ検索をすると、検索結果が限定さ

れる。ほしい情報が入手できる。

# 言語学習にも活用できる。歌詞の検索などにも 便利。本や論文の題名を検索する場合にも。

# たとえば、 "ことばのバリアフリー" あべ

# →あべの他にだれがどんなふう に「ことばのバリアフリー」を 議論しているか確認できる。

https://www.google.com/search? <u>q=%22%E3%81%93%E3%81%A8%E3%81%B0%E3%</u> 81%AE%E3%83%90%E3%83%AA%E3%82%A2%E3 %83%95%E3%83%AA%E3%83%BC%22+-%E3%81%82%E3%81%B9

### "ことばのバリアフリー" -あべ

Q すべて 回 ニュース □ 画像 ⊙ 地図 ○ ショッピング : もっと見る 設定 ツー

約19,900件 (0.52秒)

www.jcsw.ac.jp > torikumi > files > U-gp\_characteristic  $\sqrt{P}$ ことばのバリアフリーを目指して - 日本社会事業大学 ことばのバリアフリーを目指して –––– 高度なコミュニケーション能力を 福祉教育に活かす.特.色.コミュニケーション力は、「学士力」としても重 要な「汎用的技能」のひとつである。と. りわけ、社会福祉系大学において社 会福祉を学び、 ...

tesign.jp -ことばのバリアフリー TeSign(テサイン)シリーズ 手話認識システム「TeSign (テサイン)」シリーズを導入して、「ことばの バリアフリー」への第一歩を踏み出そう。

www.city.takamatsu.kagawa.jp > ruiji > suishinkondan  $\sqrt{P}$ 

「ことばのバリアフリー〜「やさしい日本語」の活用 … - 高松市 ことばのバリアフリー. ~ 「やさしい日本語」の活用~. Page 2. アイデア内 容.日本語を共通言語と捉え、様々なシーンで.「やさしい日本語」を有効活 用し、情報提供、. 外国の人とのコミュニケーションをはかることで、. 誰も が住みたい、安心して住める高松市を ...

www.taishukan.co.jp > book =

月刊言語2006年7月号 - 株式会社大修館書店

特に、障害者・高齢者・子どもなど、情報弱者と呼ばれる人々にとって、そ うした情報格差がときに社会生活に深刻な影響を及ぼす。どんな状況がバリ マレかり スセた垂り拭うストルにはじミオスベキかのか 吉のアレげのバ

 $\mathbf{e}$ 

 $\times$  Q

2.データベースで検索する

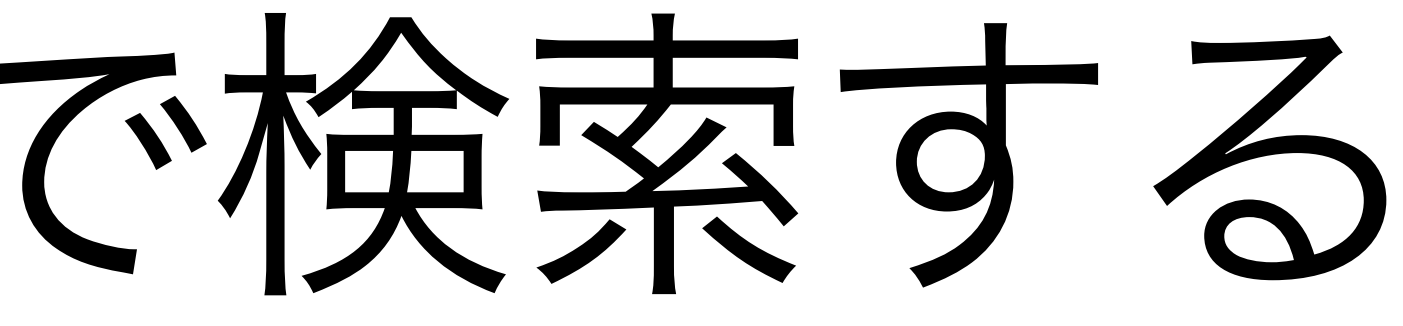

研究につかえるデータベース:本の検索

- 国立国会図書館オンライン:<https://ndlonline.ndl.go.jp/#!/>
- CiNii Books (サイニーブックス): https://ci.nii.ac.jp/books/
- Webcat Plus: http://webcatplus.nii.ac.jp

それぞれ特徴があるので、すべて活用するといい。

研究につかえるデータベース:論文の検索

- 国立国会図書館オンライン:<https://ndlonline.ndl.go.jp/#!/>
- CiNii Articles (サイニー) : <https://ci.nii.ac.jp/ja>
- J-STAGE: https://www.jstage.jst.go.jp/browse/-char/ja

それぞれ特徴があるので、すべて活用するといい。

# 研究者にもSNSがある (?)

- researchmap: <u><https://researchmap.jp></u> (日本の研究者)
- Academia.edu: https://www.academia.edu (国際的)
	- ウェブサイトを運営している研究者はそれほど多くない。
	- 上記の2つで論文を公開している研究者はそれなりにいる。
	- →「研究者名 researchmap」「研究者名 academia」で検索

# 最近は、ウェブからアクセスできる論文が豊富に ある。書籍は購入するか図書館を利用する必要が あるが、論文であれば無料で読める場合が多い。

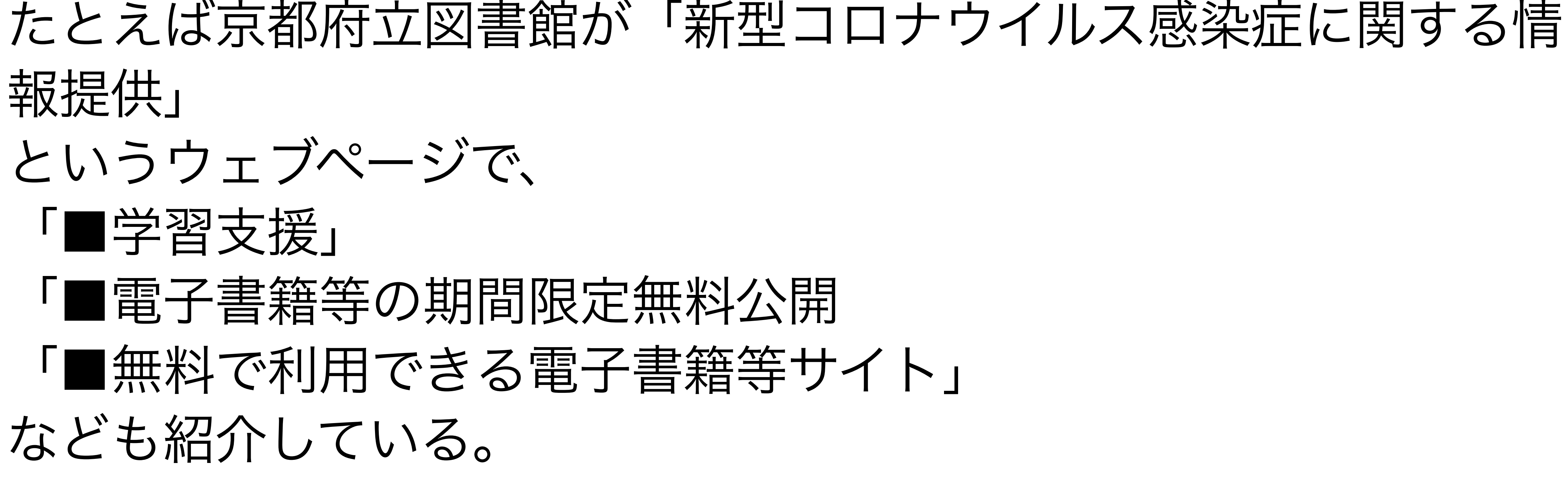

<https://www.library.pref.kyoto.jp/?p=21767>

3.アルゴリズムに紹介してもらう

## たとえば、YouTubeは動画をあれこれ見ていくうちに関連する動画 が提案されるようになる。

# 検索のように、自分で情報をさがすのも大事であるし、アルゴリズ

ムに関連情報を紹介してもらうこともできる。

まとめ

いずれにしても、情報の質はピンキリ。でてくる情報を「うのみにする」

- ・事実関係
- ・根拠があるか、論理的であるか
- ・情報の出典の信頼性

# のではなく、その妥当性を自分で判断する必要がある。

に注目し、自分なりにチェックをする必要がある。

そうしないと、算数の計算さえできればデマだとわかるようなデタラメを 信じてしまうことになる。

「多文化」とか「多文化共生」などのような漠然としたキーワードで 検索するのではなく、もっと焦点をしぼって、具体的にキーワードを 設定するとよい。

### たとえば、「多文化 保育」「多文化 ソーシャルワーカー」など。

それはつまり、自分がなにに関心があるかということ。具体的なテー マや問題意識をもつことで、検索する用語も明確になる。

具体例:

# サイニーで 「多文化共生」を検索し、日 本で「多文化共生」という語 がいつごろから議論されてき たのかをチェックする。

https://ci.nii.ac.jp/search? <u>q=%E5%A4%9A%E6%96%87%E5%8C%96%E5</u> %85%B1%E7%94%9F&range=0&count=20&sor <u>torder=2&type=0</u>

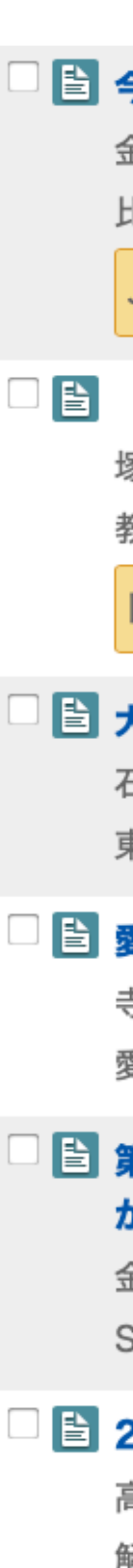

### ■ 今村令子著『永遠の「双子の目標」-多文化共生の社会と教育-』現代アメリカ教育2巻

金子 忠史

比較教育学研究 1991(17), 224-225, 1991

**J-STAGE** 

### 「永遠の『双子の目標』--多文化共生の社会と教育」今村令子

塚田 守

教育社会学研究 (49), p172-174, 1991-10

国立国会図書館デジタルコレクション

### ■ 大学における「多文化共生教育」の課題--東洋大学を事例として

石垣 貴千代, 斎藤 里美

東洋大学紀要 教養課程篇 (33), p247-291, 1994

### ■ 愛知県における外国人児童・生徒に関する学校教育の現状と課題--教室における「多文化共生」をめざして

寺西 和子

愛知教育大学研究報告 教育科学 (44), p47-57, 1995-02

### ■ 第2回 多文化共生の現場から--日本でベトナム人として生きる力を--大阪府八尾市のベトナム人教育の現場

から

金丸 泰子, 宋喜久子

Sai (20), 42-45, 1996-09

### ■ 21世紀をめざした多文化共生教育 (特集 文化多元主義の教育--渡日者教育の未来)

高橋 敏道

解放教育 26(12), 16-24, 1996-12

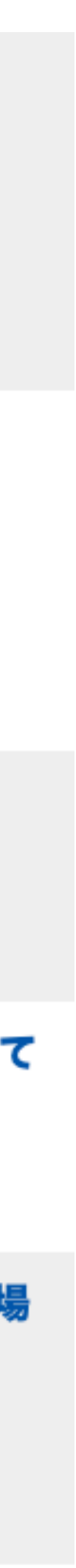